## **University of Tokyo Library System**

# Guide to UTokyo Libraries

For people who are using the University of Tokyo Library for the first time

## <sub>学生証</sub> 東 大 花 子

# First, register as a user

#### **For Students**

Please complete the process simply by registering your e-mail address with the UTAS (UTokyo Academic affairs System):

https://utas.adm.u-tokyo.ac.jp/campusweb/

\* If you are not a UTAS user, complete the procedures at your faculty / graduate school library.

### D For Faculty & Staff

Please register with your faculty / graduate school library.

After registering, you can access all UTokyo libraries and borrow books from most of them by showing your ID.

#### We provid libraries a

# **UTokyo Libraries**

# HONGO

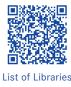

**SHIROKANEDAI** 

General Library and 17 Libraries

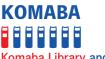

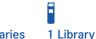

Komaba Library and 6 Libraries

## 

Kashiwa Library and 3 Libraries

We provide various services at the three main campus libraries and Faculty and Institute Libraries

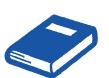

# Search UTokyo OPAC

Try UTokyo OPAC first if there is a book or journal you are looking for! https://opac.dl.itc.u-tokyo.ac.jp/opac/ opac\_search/?lang=1

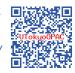

MyOPAC will make you more convenient

MyOPAC is an online tool with which you can extend the loan period, reserve on-loan books, request delivery of books, and more. For further information, please see the reverse page.

# **Other helpful search tools**

Simultaneously search paper medium and electronic resources.

TREE https://tokyo.summon.serialssolutions.com/en/

Look for a specific electronic journal / book.

E-journal & E-book Portal https://vs2ga4mq9g.search.serialssolutions.com/?paramdict=en-US

Search for databases.

GACoS https://www.dl.itc.u-tokyo.ac.jp/gacos/e/index-e.html

\* Use e-journals / e-books and databases from home (UTokyo Account is required)
→ https://www.dl.itc.u-tokyo.ac.jp/gacos/e/faq-e/gakugai-e.html

#### Please look here for more details.

"Academic Paper Support Book: Start here" : https://www.dl.itc.u-tokyo.ac.jp/gacos/e/supportbook-e.html

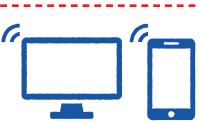

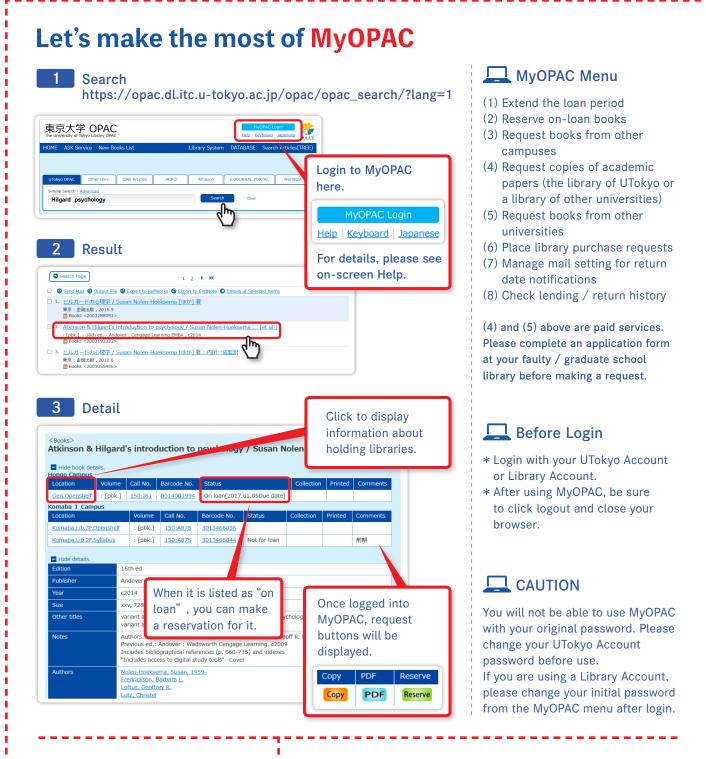

### Notes on use of libraries

- \* Please ensure that you return materials to the appropriate library counter (if you borrowed books from a library on a different campus, you can return them to your department library or to the General, Komaba or Kashiwa library.)
- \* Your use of the libraries may in some cases be suspended if you are late in returning books. Please be careful to observe the due back dates.

#### Let's master how to use tools at seminars!

- The university holds short courses in every campus, which are useful for writing reports / thesis (e.g. a short course on how to search for articles on databases).
- → https://www.dl.itc.u-tokyo.ac.jp/gacos/training.html

#### If you need help, use the ASK service!

- You can ask questions online about using libraries or searching for materials.
- You can also search through an FAQ section.
  - ➡ https://opac.dl.itc.u-tokyo.ac.jp/opac/ask/?lang=1

Edited, Published by: The University of Tokyo Library System (7-3-1 Hongo, Bunkyo-ku, Tokyo 113-0033) Published date: February, 2020